## **Manually Install Magento**>>>CLICK HERE<<<

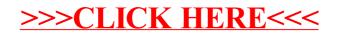